# ǿтруктура исполняемого файла Portable Executable Часть 1

DOS headers, File header, Optional header, Section headers.

А также RAW, RVA-адресация и выравнивание

### **Файл PE**

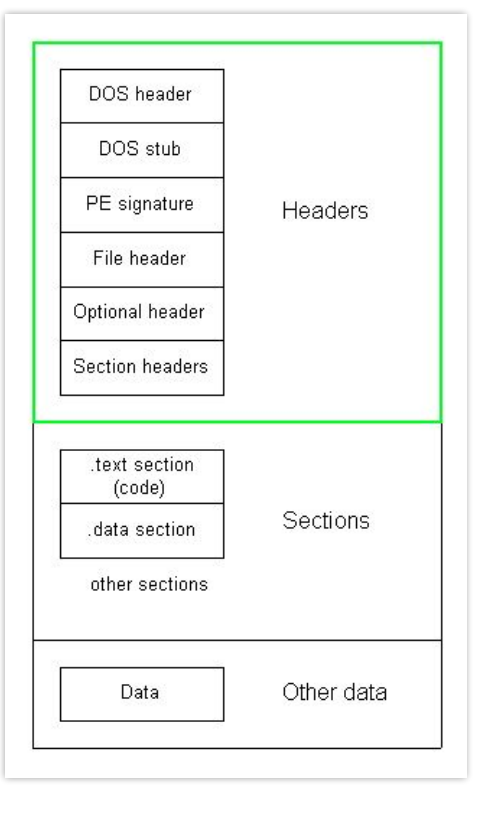

- *PE Portable Executable (Windows)*
- *Проецируется в память операционной системой*
- *Общая информация и правила проецирования записаны в заголовках*

### **DOS header**

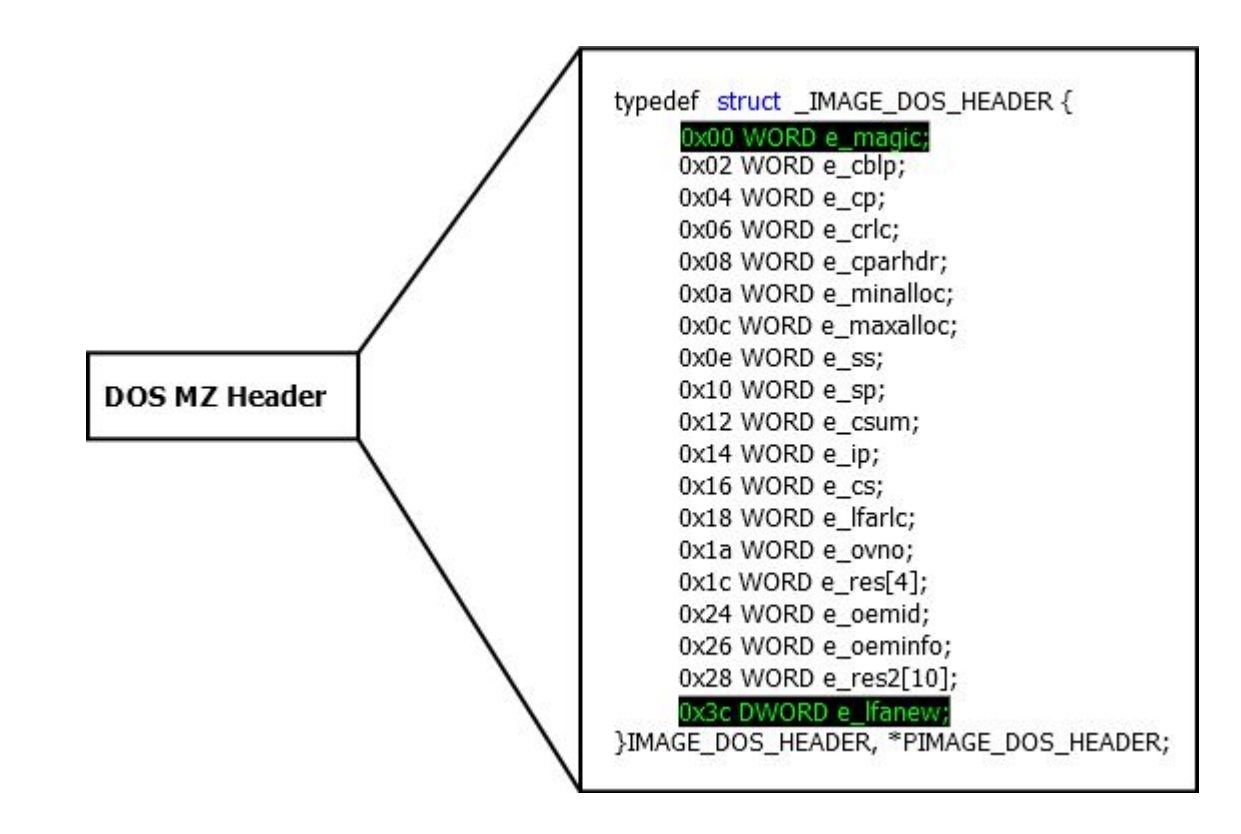

*e\_magic* == MZ.

*MZ* == Mark Zbikowski.

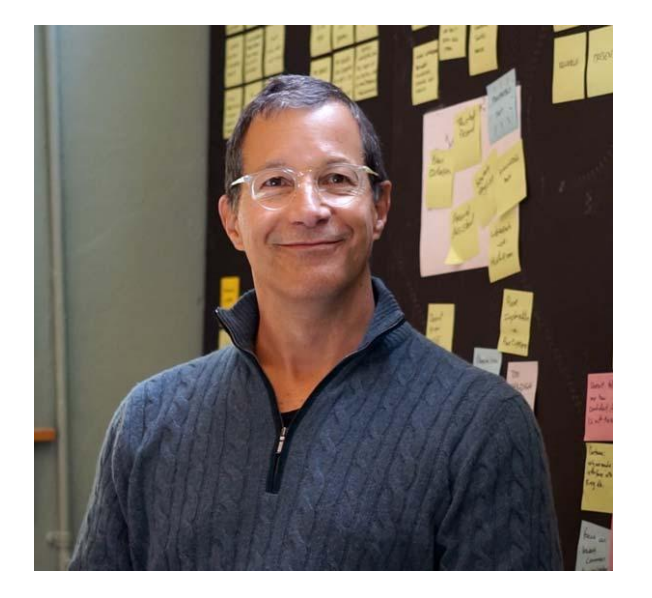

*e\_lfanew* — смещение PE заголовка относительно начала файла

### **DOS stub**

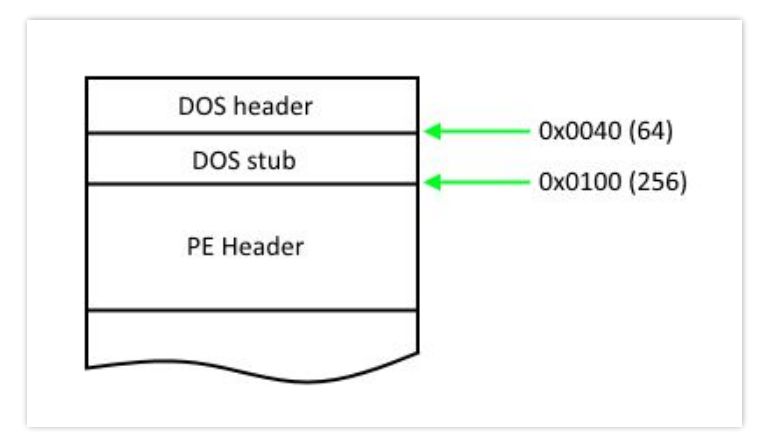

"This program cannot be run in DOS mode"

### **PE-Header**

typedef struct \_IMAGE\_NT\_HEADERS { DWORD **Signature**; IMAGE\_FILE\_HEADER **FileHeader**; IMAGE\_OPTIONAL\_HEADER **OptionalHeader**; } IMAGE NT HEADERS, \*PIMAGE NT HEADERS;

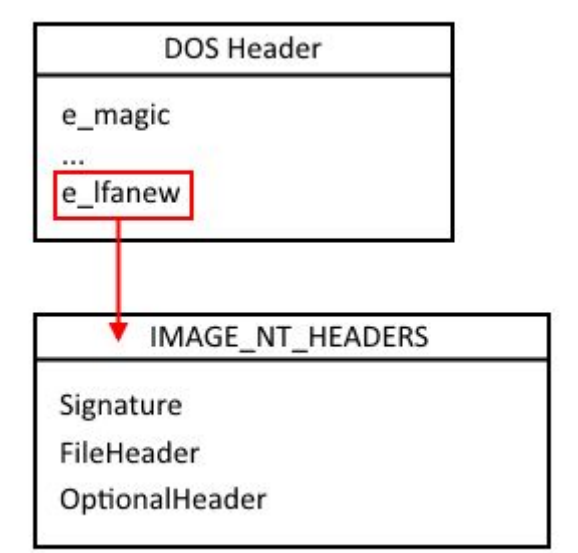

- **Signature** == "PE\0\0"
- **FileHeader** содержит базовые характеристики файла
- **OptionalHeader** содержит информацию, необходимую для загрузки файла

### **PE-Header**

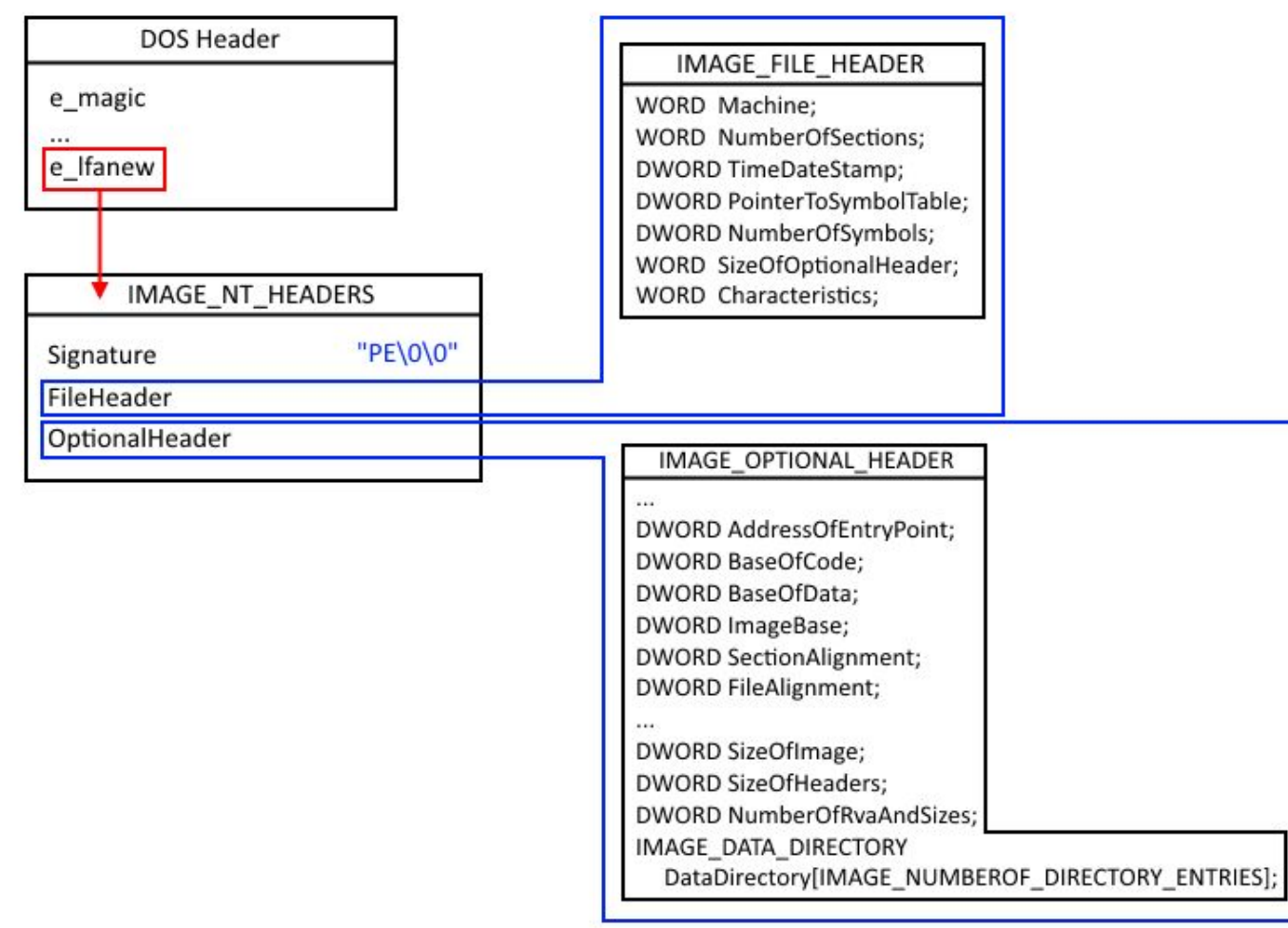

### File-Header

#### **COFF -** Common Object File Format

#### typedef struct IMAGE FILE HEADER {

WORD Machine;

WORD NumberOfSections;

DWORD TimeDateStamp;

DWORD PointerToSymbolTable;

DWORD NumberOfSymbols;

WORD SizeOfOptionalHeader;

WORD Characteristics;

} IMAGE\_FILE\_HEADER, \*PIMAGE\_FILE\_HEADER;

- *Machine*: идентификатор архитектуры процессора, на которой данное приложение может выполняться
- *NumberOfSections*: DWORD количество секций в файле
- *TimeDateStamp*: WORD —дата и время создания файла
- *PointerToSymbolTable*: RAW-смещение до таблицы символов
- *NumberOfSymbols*: количество записей в таблице символов
- *SizeOfOptionalHeader*: размер Optional header
- *Characteristics*: число с характеристиками образа исполняемого файла. Каждая характеристика устанавливается как соответствующий бит.

### **Ȁипы адресации**

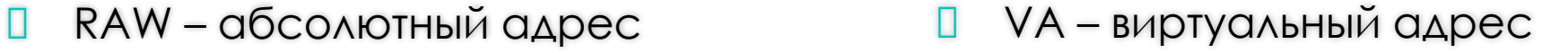

RVA – относительный виртуальный адрес

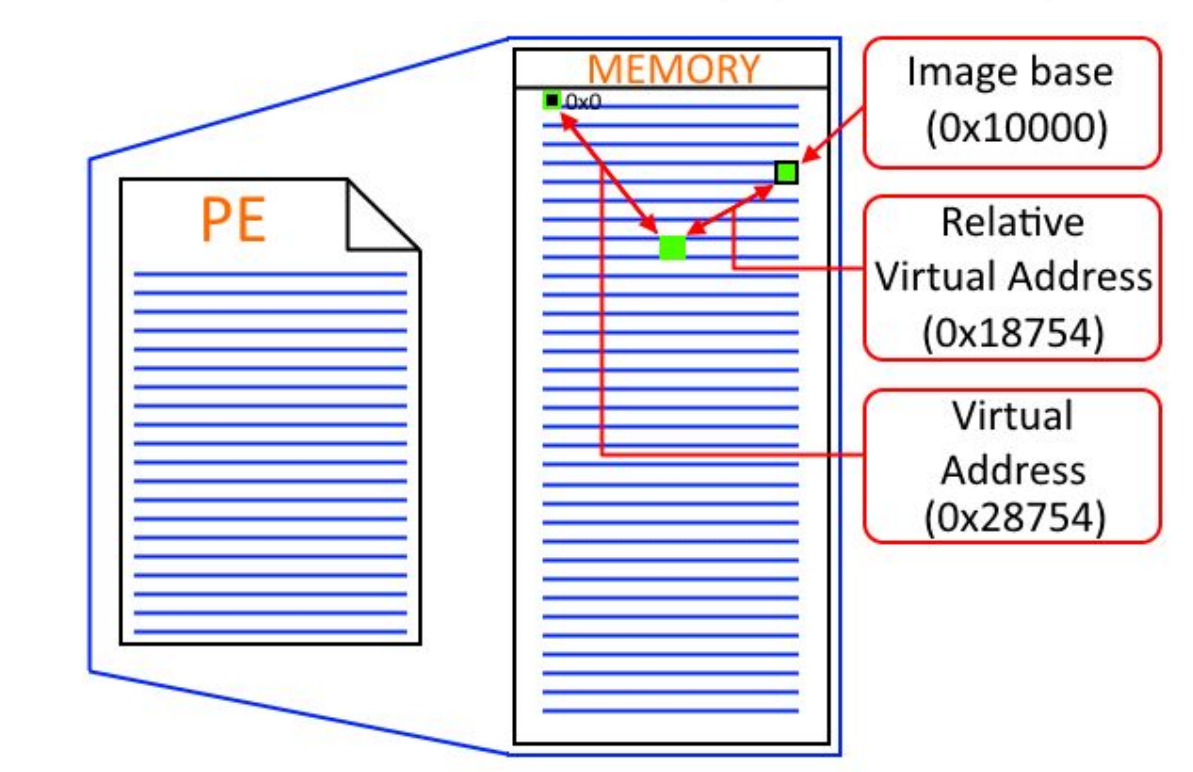

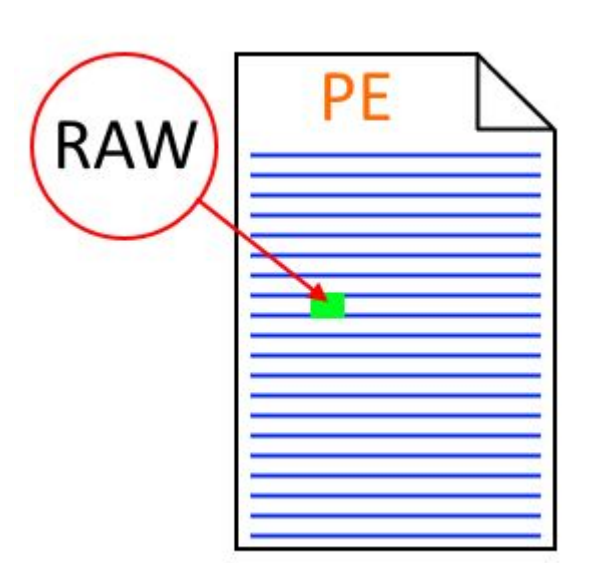

### **Optional-Header**

```
typedef struct _IMAGE_OPTIONAL_HEADER {
WORD Magic;
```
DWORD SizeOfCode;

```
…
```
…

```
DWORD AddressOfEntryPoint;
```
DWORD BaseOfCode;

DWORD BaseOfData;

DWORD ImageBase;

DWORD SectionAlignment;

DWORD FileAlignment;

```
…
```
DWORD SizeOfImage; DWORD SizeOfHeaders;

…

DWORD NumberOfRvaAndSizes;

IMAGE DATA DIRECTORY DataDirectory[IMAGE NUMBEROF DIRECTORY ENTRIES]; } IMAGE\_OPTIONAL\_HEADE R, \*PIMAGE\_OPTIONAL\_HEADER;

- *Magic*: имеет разные значения для приложений, собранных для 32 и 64-разрядных систем
- *SizeOfCode*: общий размер всех секций кода
- *AddressOfEntryPoint*: RVA-адрес точки входа (функции старта программы)
- *BaseOfCode*: RVA-адрес на начало секции кода
- *BaseOfData*: RVA-адрес на начало секции данных
- *ImageBase*: предпочтительный базовый адрес загрузки программы
- *SectionAligment*: размер выравнивания секции при выгрузке в виртуальную память.
- *FileAligment*: размер выравнивания секции внутри файла
- *SizeOfImage*: размер файла в памяти, включая все заголовки. Должен быть кратен SectionAligment.
- *SizeOfHeaders*: размер всех заголовков (DOS, DOS-Stub, PE, Section) выравненный на FileAligment.
- *NumberOfRvaAndSizes*: количество каталогов в таблице директорий (ниже сама таблица). Всегда равно константе IMAGE\_NUMBEROF\_DIRECTORY\_ENTRIES (16).
- *DataDirectory* массив структур, описывающих директории данных разных типов

### **Выравнивание**

```
typedef struct _IMAGE_OPTIONAL_HEADER {
```
…

```
…
DWORD SectionAlignment; // размер выравнивания секции при выгрузке в виртуальную память
DWORD FileAlignment; // размер выравнивания секции внутри файла
```
} IMAGE\_OPTIONAL\_HEADE R, \*PIMAGE\_OPTIONAL\_HEADER;

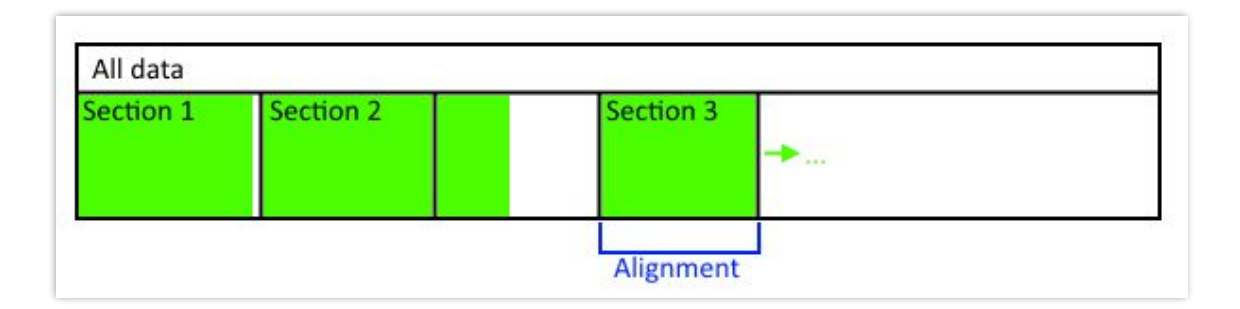

### **Директории данных**

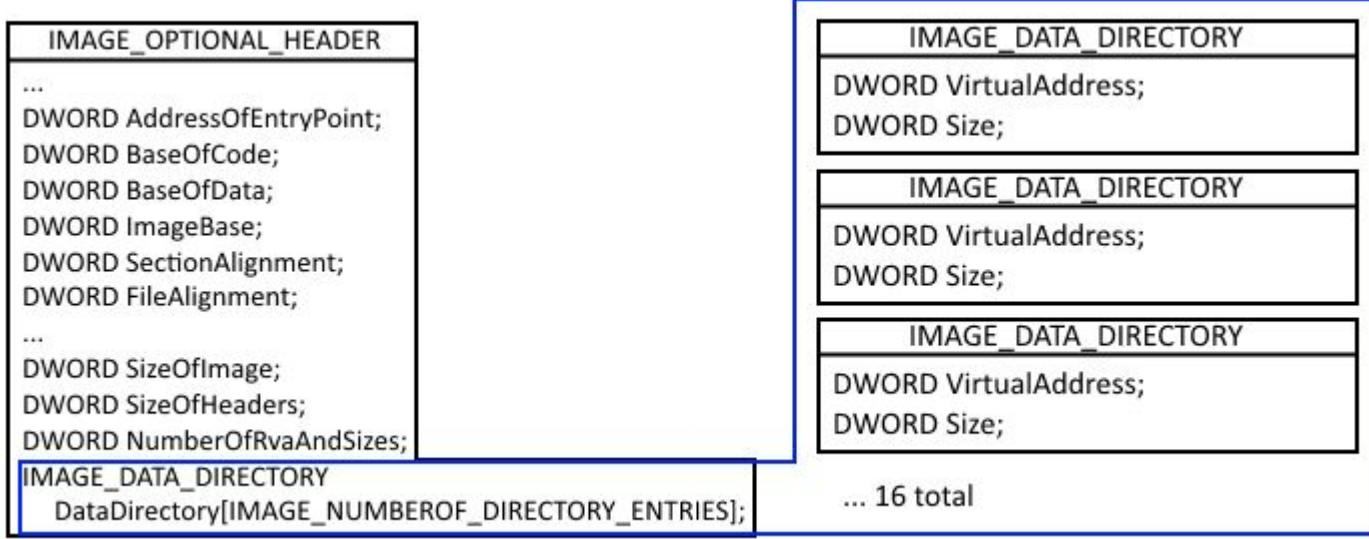

typedef struct \_IMAGE\_DATA\_DIRECTORY { DWORD VirtualAddress; DWORD Size; } IMAGE\_DATA\_DIRECTORY, \*PIMAGE\_DATA\_DIRECTORY;

- *VirtualAddress*: RVA директории данных
- *Size*: размер директории данных

### **Директории данных**

*// Directory Entries* #define IMAGE\_DIRECTORY\_ENTRY\_EXPORT 0 *// Export Directory* #define IMAGE\_DIRECTORY\_ENTRY\_IMPORT 1 *// Import Directory* #define IMAGE\_DIRECTORY\_ENTRY\_RESOURCE 2 *// Resource Directory* #define IMAGE\_DIRECTORY\_ENTRY\_EXCEPTION 3 *// Exception Directory* #define IMAGE\_DIRECTORY\_ENTRY\_SECURITY 4 *// Security Directory* #define IMAGE\_DIRECTORY\_ENTRY\_BASERELOC 5 *// Base Relocation Table* #define IMAGE\_DIRECTORY\_ENTRY\_DEBUG 6 *// Debug Directory // IMAGE\_DIRECTORY\_ENTRY\_COPYRIGHT 7 // (X86 usage)* #define IMAGE\_DIRECTORY\_ENTRY\_ARCHITECTURE 7*// Architecture Specific Data* #define IMAGE\_DIRECTORY\_ENTRY\_GLOBALPTR 8 *// RVA of GP* #define IMAGE\_DIRECTORY\_ENTRY\_TLS 9 *// TLS Directory* #define IMAGE\_DIRECTORY\_ENTRY\_LOAD\_CONFIG 10 *// Load Configuration Directory* #define IMAGE\_DIRECTORY\_ENTRY\_BOUND\_IMPORT 11 *// Bound Import Directory in headers* #define IMAGE\_DIRECTORY\_ENTRY\_IAT 12 *// Import Address Table* #define IMAGE\_DIRECTORY\_ENTRY\_DELAY\_IMPORT 13 *// Delay Load Import Descriptors* #define IMAGE\_DIRECTORY\_ENTRY\_COM\_DESCRIPTOR 14 *// COM Runtime descriptor*

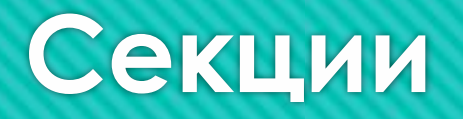

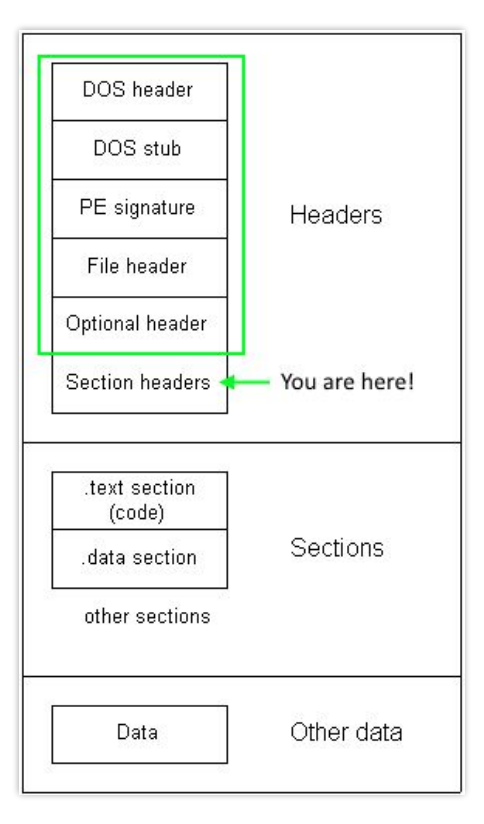

- $\Box$  Section headers это массив структур типа IMAGE\_SECTION\_HEADER
- Каждая из структур описывает одну секцию исполняемого файла
- Количество секций определяется полем NumberOfSections в IMAGE\_FILE\_HEADER
- ǿразу после массива структур IMAGE\_SECTION\_HEADER, описывающих секции, находятся сами секции

### **Section-header**

```
typedef struct _IMAGE_SECTION_HEADER {
BYTE Name [ IMAGE SIZEOF SHORT NAME ];
union {
    DWORD PhysicalAddress;
    DWORD VirtualSize;
} Misc;
DWORD VirtualAddress;
DWORD SizeOfRawData;
DWORD PointerToRawData;
DWORD PointerToRelocations;
DWORD PointerToLinenumbers;
WORD NumberOfRelocations;
WORD NumberOfLinenumbers;
DWORD Characteristics;
} IMAGE_SECTION_HEADER, *PIMAGE_SECTION_HEADER;
```
- *Name*: имя секции, IMAGE SIZEOF SHORT NAME == 8
- *VirtualSize*: размер секции в виртуальной памяти.
- *VirtualAddress*: RVA секции.
- *SizeOfRawData*: размер секции в файле. Должен быть кратен *FileAligment*
- *PointerToRawData*: RAW смещение до начала секции. Также должен быть кратен *FileAligment*
- *Characteristics*: битовые атрибуты доступа к секции и правила для её загрузки в виртуальную память

## **Вопросы?**

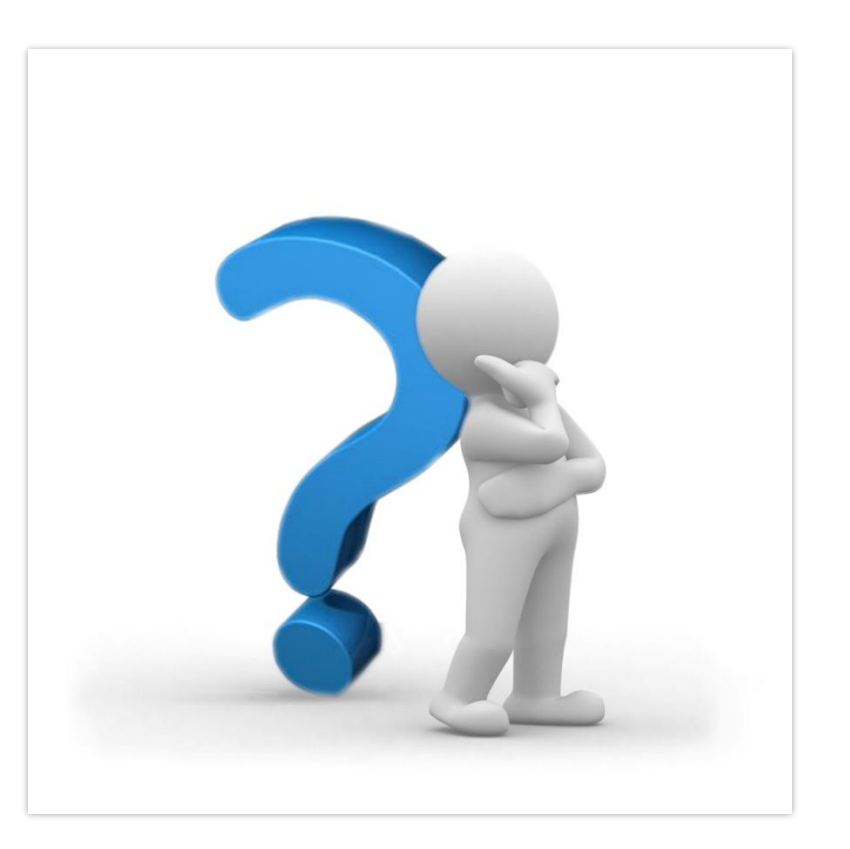